## Inhaltsverzeichnis

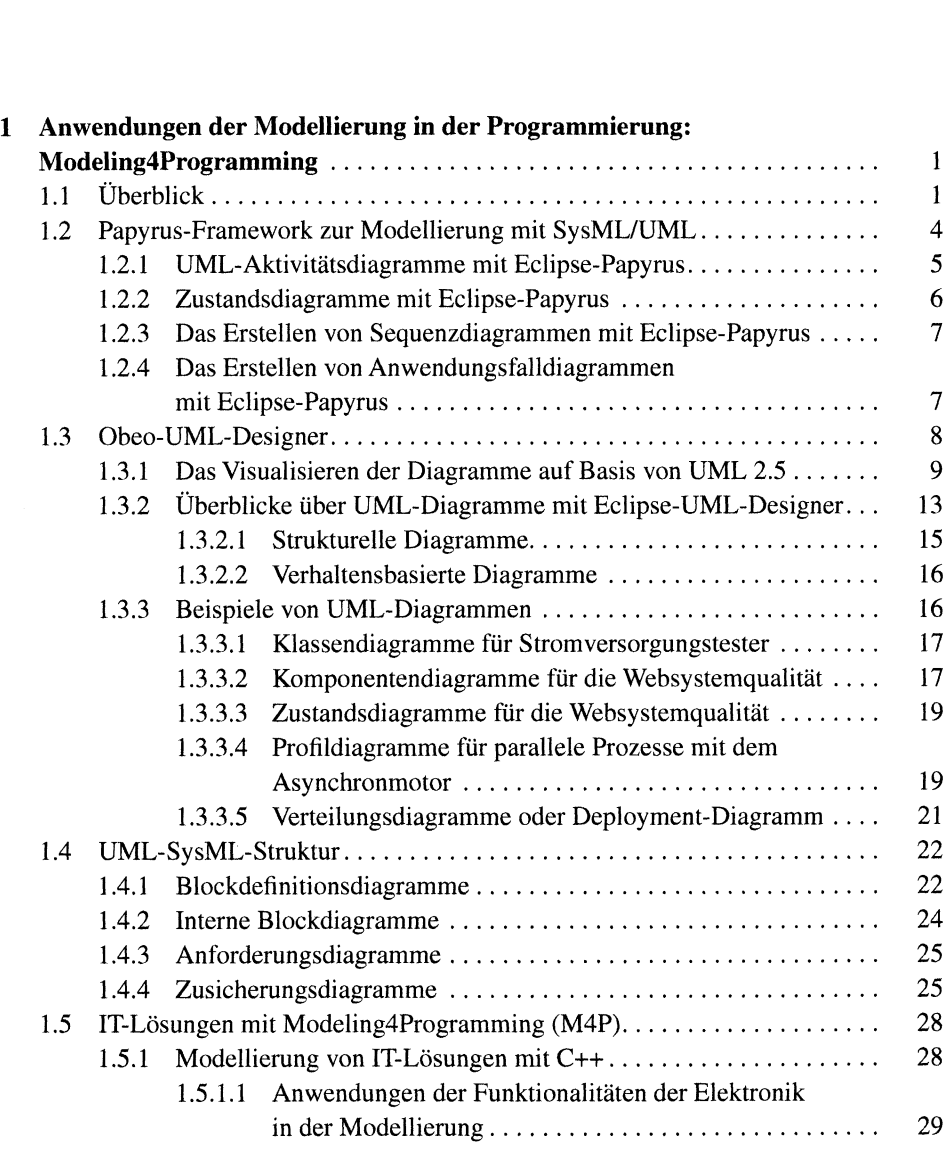

V

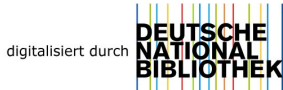

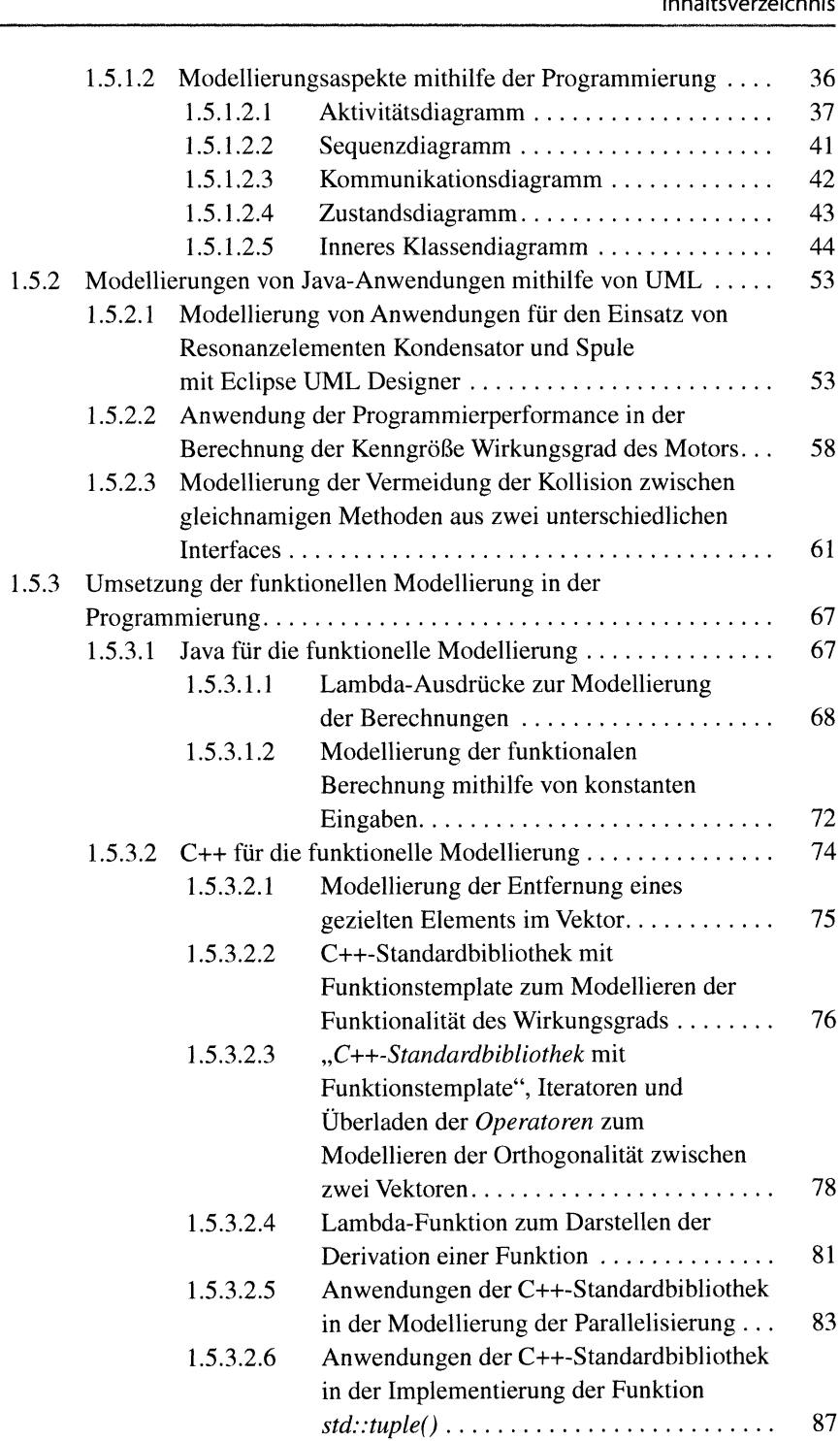

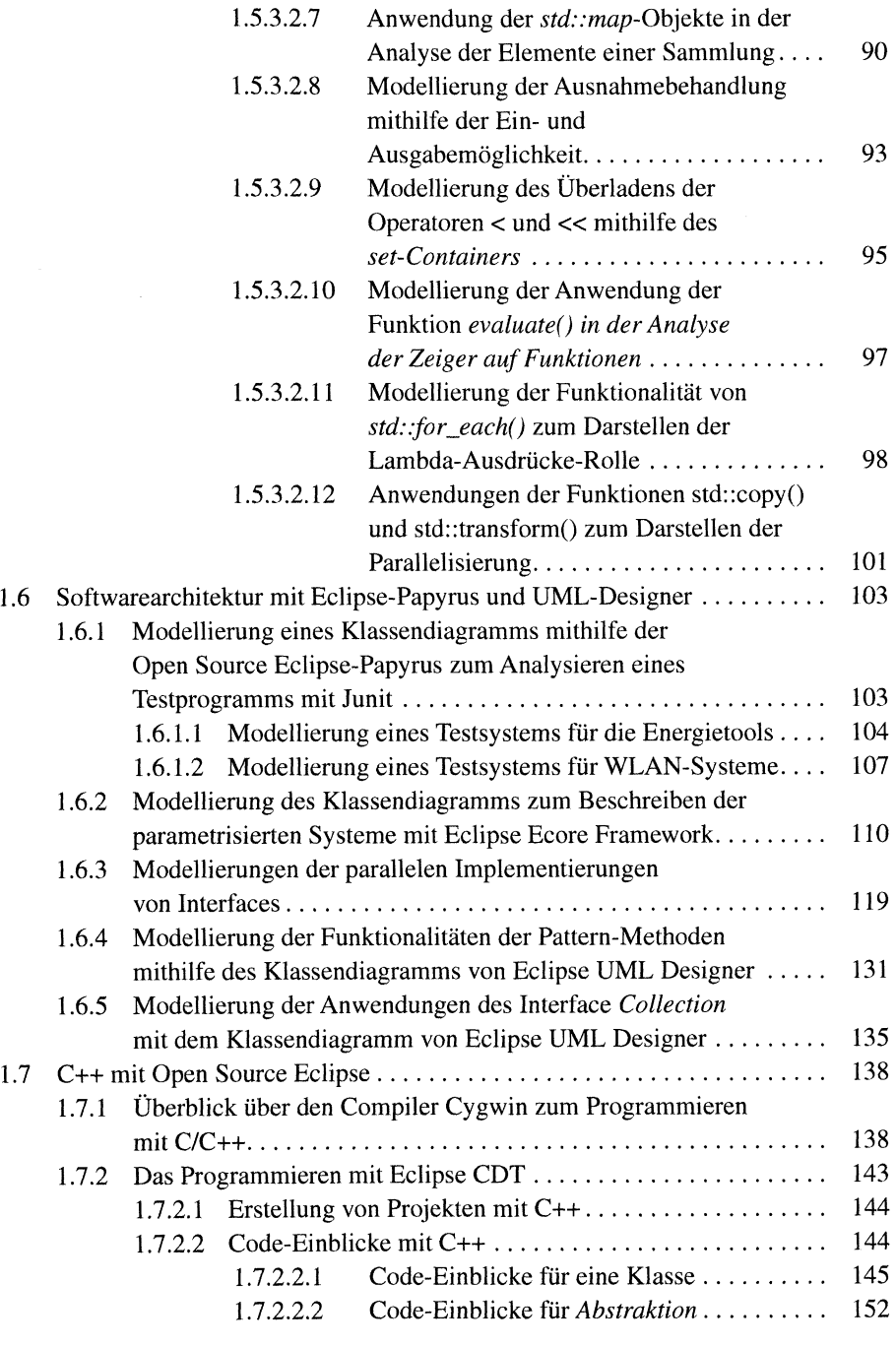

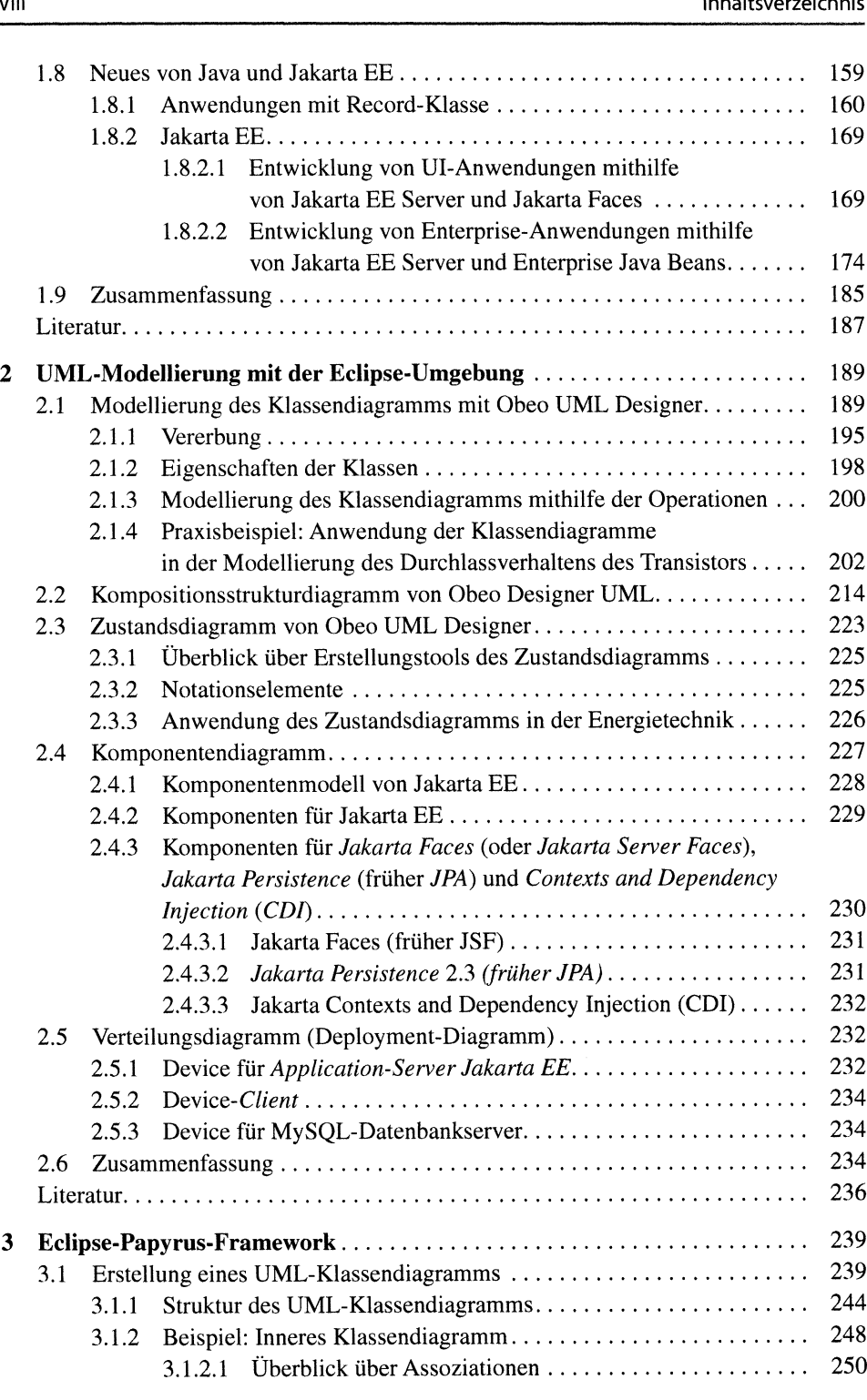

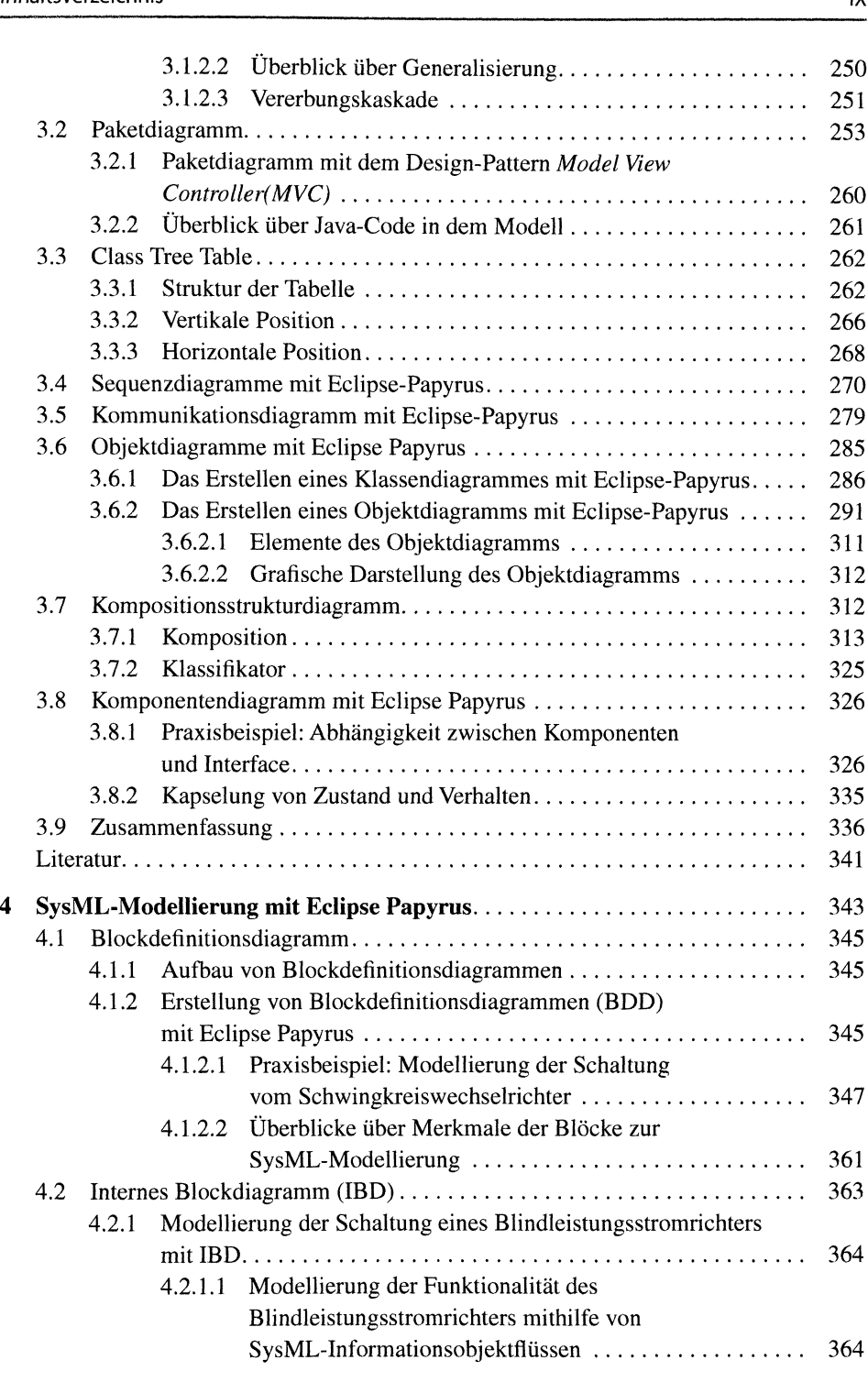

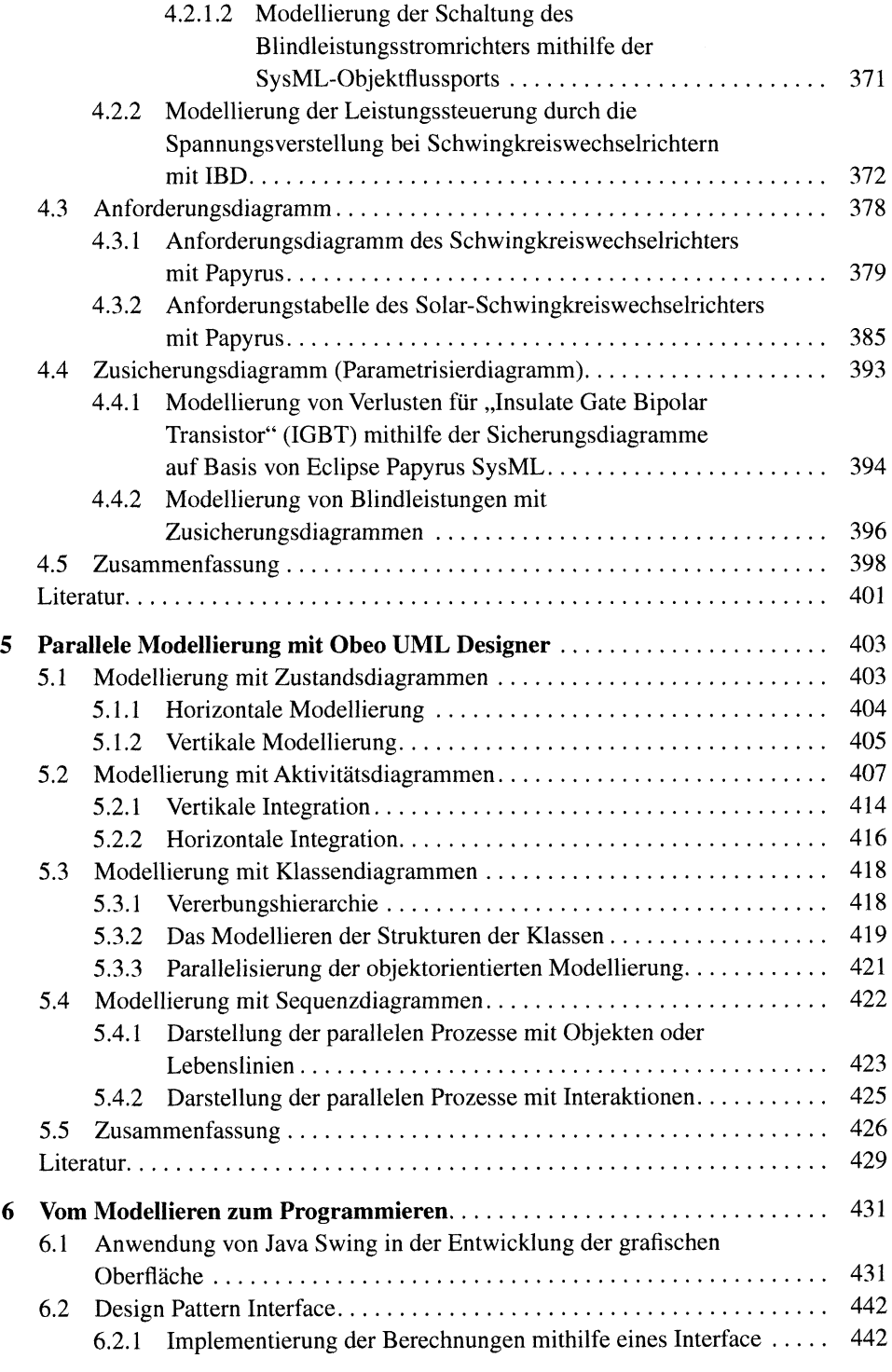

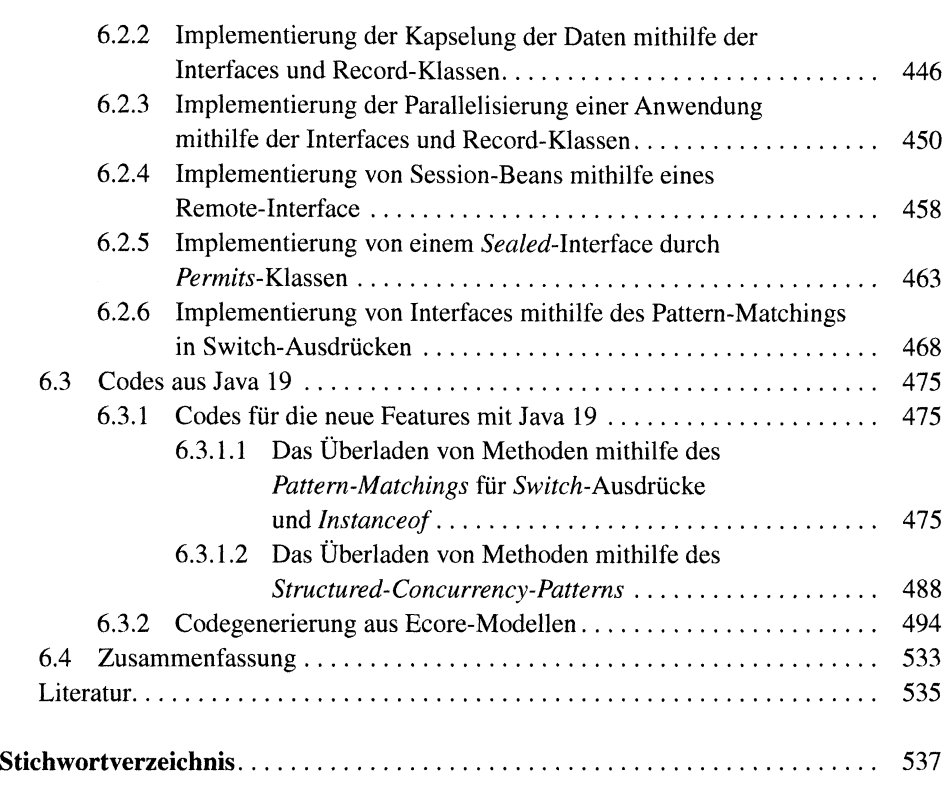